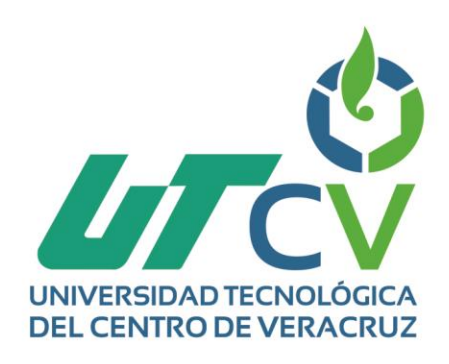

# **Reporte Final de Estadía**

## **Sandra Luz Calzada Ventura**

**Evaluación e Implementación de Plataforma Virtual y Capacitación para la empresa V & V S.A de C.V**

> Av. Universidad No. 350, Carretera Federal Cuitláhuac - La Tinaja Congregación Dos Caminos, C.P. 94910. Cuitláhuac, Veracruz<br>Tel. 01 (278) 73 2 20 50 www.utcv.edu.mx

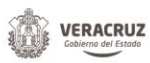

**VER** Educación

**SEP** 

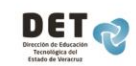

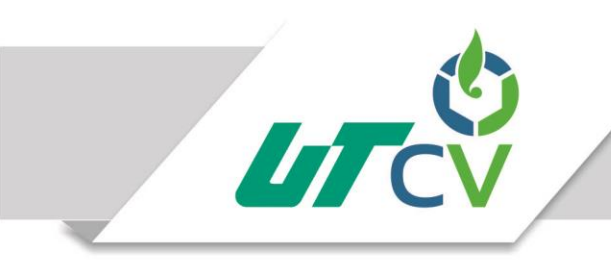

## **Universidad Tecnológica del Centro de Veracruz**

## **Programa Educativo: Ingenieria en Tecnologías de la Información y Comunicación**

**Nombre del proyecto:** 

## **"EVALUACIÓN E IMPLEMENTACIÓN DE LA PLATAFORMA VIRTUAL Y CAPACITACIÓN PARA LA EMPRESA V & V S.A de C.V"**

**Presenta: Sandra Luz Calzada Ventura**

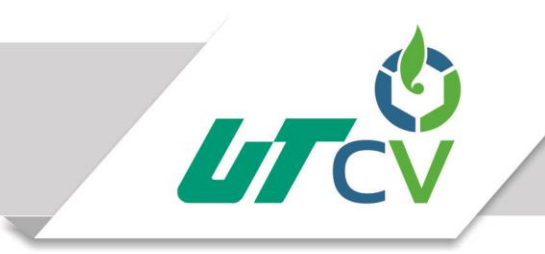

## Universidad Tecnológica del Centro de Veracruz

## **Contenido**

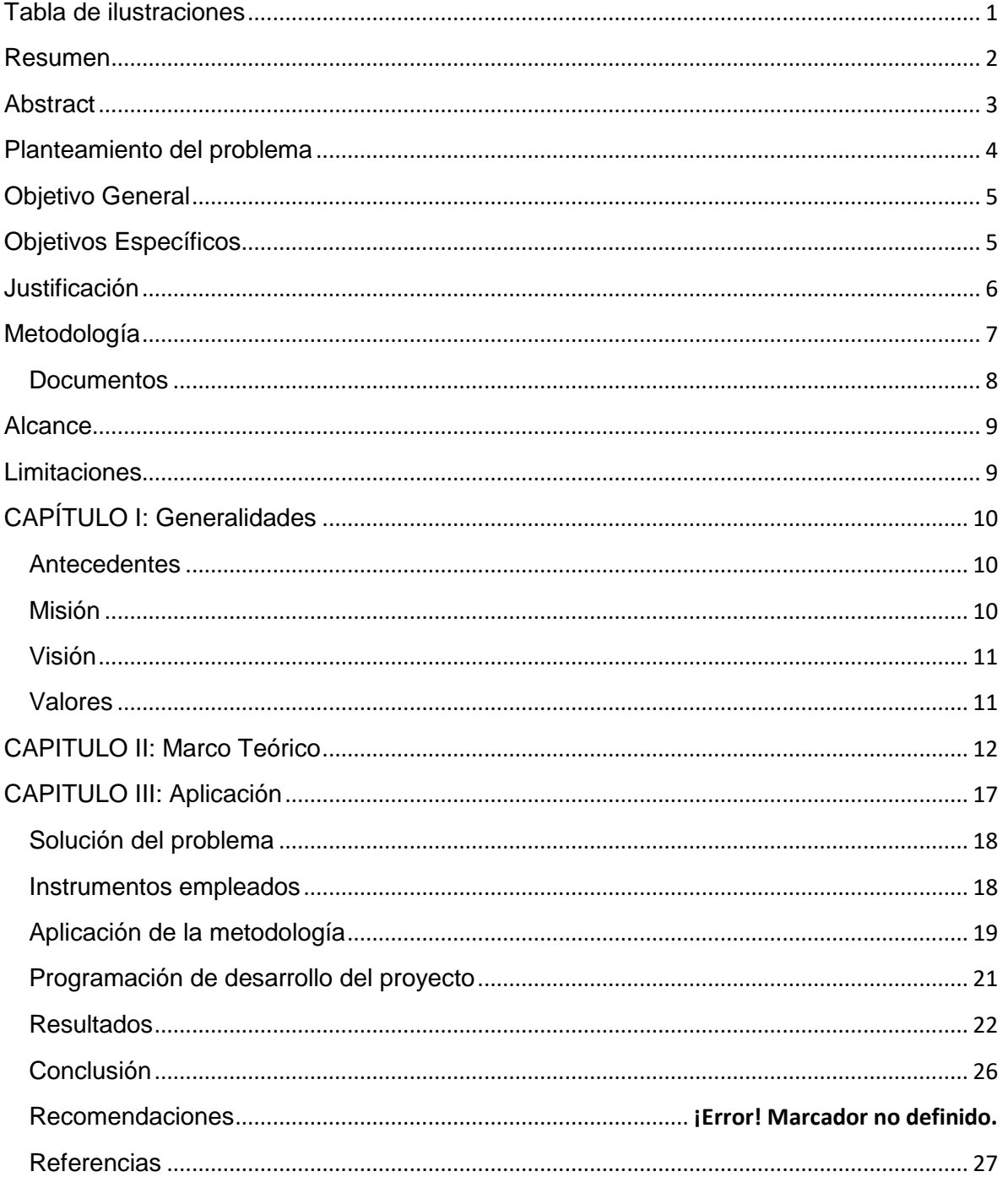

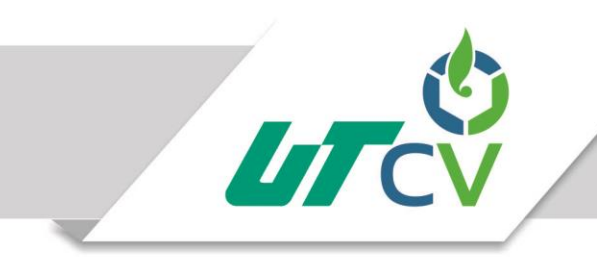

## Universidad Tecnológica del Centro de Veracruz

## <span id="page-3-0"></span>**Tabla de ilustraciones**

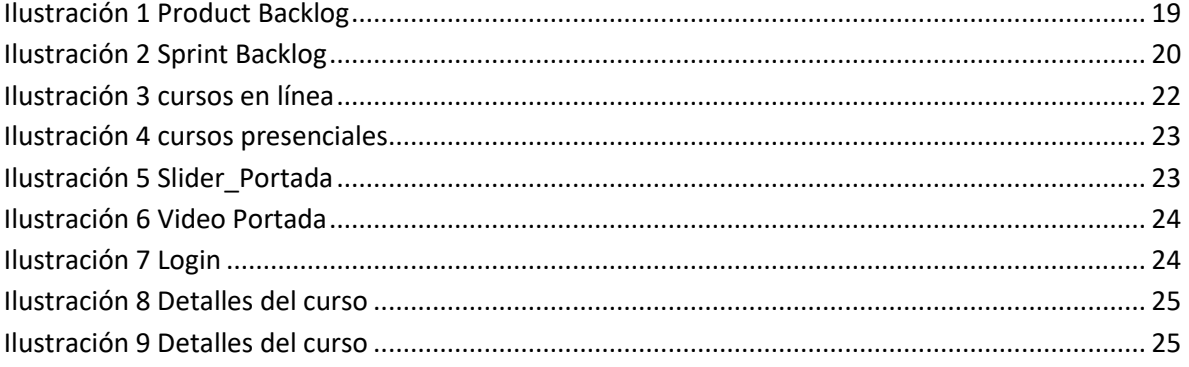

#### <span id="page-4-0"></span>Resumen

La presente investigación se enfoca en la identificación de las características de las plataformas e-learning la cual se pueda ajustar a las necesidades que presenta la empresa Ventura & Ventura con la cual se contribuya una mejor atención a sus clientes con un valor agregado de un entorno virtual ajustado a sus necesidades.

Para establecer el contexto de la situación actual de la empresa y comprender la problemática inmersa, se iniciará con la descripción detallada de la situación, partiendo de manera general cual es el proceso que se lleva acabo.

Posteriormente se plantea de manera específica y general los propósitos a alcanzar en el desarrollo del proyecto. Después se establecen los límites del mismo así como las limitaciones bajo qué condiciones se realizara el desarrollo.

Así mismo se explican los motivos del ¿Por qué? Y ¿para qué? Se realizaría el proyecto con el objetivo de dar un buen argumento a la propuesta, También se anexaran algunas de las herramientas tecnológicas que ayudaran a dar solución al problema presentado.

Finalmente se incluye una metodología de desarrollo sobre la cual se realizaran ciertas actividades que contribuyen en el desarrollo de este proyecto , así como también el tiempo planteado para este siguiendo un cronograma de actividades en las fechas establecidas, los resultados obtenidos del proyecto y la conclusión sobre lo ya realizado.

#### <span id="page-5-0"></span>**Abstract**

The present research focuses on the identification of the characteristics of the e-learning platforms, which can be adjusted to the needs of the Ventura Ventura company with which a better attention is given to its clients with an added value of an environment Virtual adjusted to their needs.

To establish the context of the current situation of the company and to understand the immersed problem, it will begin with a detailed description of the situation, starting in a general way which is the process that is carried out.

Subsequently, the objectives to be achieved in the development of the project are presented in a specific and general way. Then the limits of the same are established as well as the limitations under which conditions the development will be realized.

Also explains the reasons of the Why? And for what? The project would be carried out with the aim of giving a good argument to the proposal. Some of the technological tools that would help to solve the problem presented will also be annexed.

Finally, a development methodology is included on which to carry out certain activities that contribute to the development of this project, as well as the time set for the project, following a schedule of activities in the established dates, the results obtained from the project and the conclusion on Already done.

#### <span id="page-6-0"></span>**Planteamiento del problema**

Dentro de la empresa Ventura & Ventura SA de C.V. Se busca realizar una investigación para la identificación de una plataforma e-learning con la cual se pueda brindar el servicio de cursos en línea. Actualmente es una empresa dedicada a la impartición de cursos presenciales disponible en cualquier estado de la república y en distintas áreas en el sector productivo y de servicio. Las empresas interesadas deben hacer llegar su solicitud a través de su sitio web o vía telefónica, en ocasiones también se reciben solicitudes para impartir cursos en línea con los cuales no cuenta la empresa, esto ocasiona la perdida de futuros clientes, al identificar esta problemática se seleccionará una plataforma e-learning adaptando sus cursos presenciales a las tecnologías de la información que dan como solución a su problema presentado ya que para ellos es importante la atención hacia sus clientes. Al implementar esta plataforma ambas partes serán beneficiadas (empresa y/o clientes), satisfaciendo sus necesidades al encontrar su curso de interés con el material adecuado, (temario, actividades, evaluaciones diagnósticas, evaluaciones finales, reconocimiento) gracias a estas herramientas harán de su capacitación un éxito para su desempeño laboral.

### <span id="page-7-0"></span>**Objetivo General**

Integrar una plataforma virtual en el proceso enseñanza-aprendizaje de la empresa VENTURA & VENTURA SA de C.V basada en software libre, que permita optimizar la impartición de sus cursos.

## <span id="page-7-1"></span>**Objetivos Específicos**

- Identificar el proceso de enseñanza-aprendizaje llevado a cabo en la empresa V&V.
- Analizar los procesos de negocio que se llevan a cabo en la empresa V & V para identificar cada una de las actividades que intervienen en ellos.
- Comparar plataformas e-learning basadas en Software libre para identificar las características de cada una.
- Evaluar las características que aportan cada una de las plataformas e-learning, identificando cada uno de sus aspectos positivos y negativos.
- Identificar la plataforma virtual más apta acorde al reporte generado de la evaluación
- Elaborar un banco de recursos digitalizados para el contenido de la plataforma elearning seleccionada
- Implementar cursos presenciales en la plataforma e-learning adaptando su material a las tecnologías de la información.
- Capacitar al personal académico de la empresa para el uso de la plataforma elearning.
- Capacitar al personal asignado como administrador de la plataforma e-learning.
- Generar manuales de usuario y administración de la plataforma

#### <span id="page-8-0"></span>**Justificación**

Hoy en día la tecnología está en constante cambio y gracias a este avance podemos recibir diversos beneficios al hacer uso de ella, es el caso en la empresa Ventura & Ventura SA de C.V donde es solicitada para la impartición de cursos en línea con los cuales no cuenta. Al identificar este problema se realiza una investigación comparando las plataformas e-learning existentes para identificar las características de cada una de ellas y se pueda realizar la selección de la más apta para la adaptación de sus cursos presenciales a las tecnologías de la información dando solución a su problema.

Al implementar la plataforma se realizará la creación y administración de dichos cursos con una estructura adecuada (temario, evaluaciones diagnósticas, actividades, evaluación final) acorde a lo solicitado con distintas herramientas de apoyo que complementaran su capacitación. Así mismo se contará con diversos perfiles de usuarios con los cuales será más fácil llevar la administración dentro de esta plataforma

Al poder ofrecer este servicio será de gran beneficio para ambas partes (empresario, clientes) dentro de este entorno virtual de aprendizaje, es así como se observa la solución y beneficios que otorga este software en la empresa, otros de los más importantes es evitar la pérdida de futuros clientes y recibir mayores beneficios para los ya existentes con la comodidad de recibir su curso en el lugar deseado y cuando obtenga la disponibilidad de tiempo.

#### <span id="page-9-0"></span>**Metodología**

La metodología Scrum se define como un conjunto de prácticas y roles, para establecer el proceso de desarrollo que se llevará a cabo durante la ejecución de un proyecto. Se basa en ciclos de desarrollo, llamados iteración o sprint, que permiten la producción de un incremento terminado y operativo del producto. En éstas, se deben desarrollar reuniones diarias con todos los integrantes del grupo de trabajo, con el fin de realizar un seguimiento o control de la evolución del proyecto. Al iniciar cada sprint, se define una lista de requerimientos llamada backlog, que debe ser cumplida al finalizar la iteración.

El desarrollo de la implementación de la plataforma e-learning dará beneficios a los clientes de la empresa V &V SA de CV. Donde podrán solicitar su curso y tomarlo de manera virtual. Será desarrollado Bajo una metodología de desarrollo ágil con un desarrollo flexible, no obstante eso no significa que esté exenta de generar documentación pues se enfocara en los siguientes procesos:

Módulo de cursos.

- El administrador de la plataforma subirá los cursos, los cuales son creados por el instructor asignado por el dueño de la empresa. Solo el administrador tiene el privilegio de subir los cursos.
- El administrador personalizará los cursos acorde al tema con material necesario para su fácil comprensión.

7

 Una vez creado el curso y realizado el pago correspondiente se podrá tomar el curso.

#### Módulo de evaluaciones

- El administrador debe realizar y personalizar el módulo de evaluaciones.
- En este módulo el instructor creará las evaluaciones diagnósticas y finales con las cuales serán evaluados los clientes.
- El administrador subirá las evaluaciones a la plataforma entregadas por el instructor.

Módulo de reconocimientos

 El cliente podrá recibir su reconocimiento con validez ante la secretaria de trabajo al finalizar su curso.

### <span id="page-10-0"></span>**Documentos**

#### **Product backlog**

Un documento que permite crear una lista de requisitos priorizada, representando la visión y expectativas del cliente.

#### **Sprint backlog**

Documento con el que se genera una lista de tareas que el equipo elabora en la reunión.

## <span id="page-11-0"></span>**Alcance**

El ámbito de la implementación de la plataforma e-learning en la empresa V & V. Involucra los siguientes puntos

- Creación de cursos con respectivo material, (temario, evaluaciones, reconocimientos).
- Actualización de cursos acorde a lo vigente.
- Creación de perfiles de usuario.

## <span id="page-11-1"></span>**Limitaciones**

- 1. Se realizarán solamente los cursos que se permitan en la plataforma e-learning seleccionada acorde a sus herramientas.
- 2. Para poder tomar un curso la empresa solicitante deberá haber realizado su pago correspondiente.
- <span id="page-11-2"></span>3. Solo podrá acceder al curso la persona asignada por el administrador.

## **CAPÍTULO I: Generalidades**

En este capítulo se describen los antecedentes de la empresa así como también la misión y visión, valores hacia la empresa y hacia el cliente, con esta información identificamos los objetivos de dicha empresa y la importancia de sus servicios entre algunos datos.

#### <span id="page-12-0"></span>**Antecedentes**

Ventura & Ventura S.A de C.V fue creada en el año 2003, surge con el firme propósito de fortalecer a los distintos sectores productivos y de servicios.

La empresa está convencida que el éxito de cualquier organización radica en la capacitación, formación y actualización de su equipo técnico y humano.

Por tal motivo cuenta con instructores especializados para cubrir cada área de capacitación, en las que se busca estimular y mejorar la productividad de cada trabajador, así como propiciar un ambiente agradable de trabajo en equipo y la búsqueda sistemática de la calidad total en cada una de las actividades que realizan, de tal forma que la preparación y entrenamiento de los trabajadores ayudara en el desarrollo de sus actividades dentro y fuera de la empresa, ya que estarán preparados para enfrentar los retos que ofrece el mercado en la actualidad, el cual tiene como premisa fundamental la competencia.

#### <span id="page-12-1"></span>**Misión**

Establecer un vínculo con cada uno de nuestros clientes para satisfacer sus necesidades en base a servicios de calidad.

### <span id="page-13-0"></span>**Visión**

Consolidarnos como la mejor empresa en capacitación y apoyo a la industria en servicios; altamente reconocida por su calidad, competitividad y compromiso con nuestros clientes.

## <span id="page-13-1"></span>**Valores**

#### **Hacia la empresa**

- Lealtad a la institución y organización de la que se forma parte, a su misión y principios.
- Compromiso y ejemplo de eficiencia, calidad y productividad en el quehacer cotidiano.
- Respeto y cuidado de los recursos asignados (dinero y equipamiento), buscando siempre su máximo aprovechamiento.
- Confianza, evitando los miedos, prejuicios y falta de credibilidad, tanto en el diálogo y negociación como en la misma relación interpersonal.
- Integridad y congruencia para el compromiso y cumplimiento de lo negociado y para exigir reciprocidad.

#### **Hacia el cliente**

- Calidad integral y permanente de los servicios, sin engaño o manipulación.
- Actitud de servicio, entendida en todo momento como respuesta a las necesidades del cliente.
- Compromiso y garantía legal como la obligación moral y jurídica constante de responder ante fallas y deficiencias de los servicios.
- Crear alianzas estratégicas, para ayudar a los clientes a resolver sus problemas y generar un valor agregado a los productos y servicios.

## <span id="page-14-0"></span>**CAPITULO II: Marco Teórico**

En este capítulo se hace referencia al marco teórico donde se recopilan las tecnologías que servirán para llevar acabo la implementación del software.

**PHP** es un lenguaje de programación [de uso general](https://es.wikipedia.org/wiki/Lenguaje_de_programaci%C3%B3n_de_prop%C3%B3sito_general) de [código del lado del](https://es.wikipedia.org/wiki/Script_del_lado_del_servidor)  [servidor](https://es.wikipedia.org/wiki/Script_del_lado_del_servidor) originalmente diseñado para el [desarrollo web](https://es.wikipedia.org/wiki/Desarrollo_web) de [contenido dinámico.](https://es.wikipedia.org/wiki/Contenido_din%C3%A1mico) Fue uno de los primeros lenguajes de programación del lado del servidor que se podían incorporar directamente en el documento [HTML](https://es.wikipedia.org/wiki/HTML) en lugar de llamar a un archivo externo que procese los datos. El código es interpretado por un servidor web con un módulo de procesador de PHP que genera la página web resultante. PHP ha evolucionado por lo que ahora incluye también una interfaz de [línea de comandos](https://es.wikipedia.org/wiki/L%C3%ADnea_de_comandos) que puede ser usada en [aplicaciones gráficas](https://es.wikipedia.org/wiki/Interfaz_gr%C3%A1fica_de_usuario) independientes. Puede ser usado en la mayoría de los servidores web al igual que en casi todos los sistemas operativos y plataformas sin ningún costo.

Fue creado originalmente por [Rasmus Lerdorf](https://es.wikipedia.org/wiki/Rasmus_Lerdorf) en el año 1995. Actualmente el lenguaje sigue siendo desarrollado con nuevas funciones por el grupo PHP[.2](https://es.wikipedia.org/wiki/PHP#cite_note-historia-2) Este lenguaje forma parte del [software libre](https://es.wikipedia.org/wiki/Software_libre) publicado bajo la [licencia PHP,](https://es.wikipedia.org/wiki/Licencia_PHP) que es incompatible con la [Licencia Pública General de GNU](https://es.wikipedia.org/wiki/GNU_General_Public_License) debido a las restricciones del uso del término PHP[.3](https://es.wikipedia.org/wiki/PHP#cite_note-licencia-3)

#### **Características**

Orientado al desarrollo de [aplicaciones web](https://es.wikipedia.org/wiki/Aplicaci%C3%B3n_web) dinámicas con acceso a información almacenada en una [base de datos.](https://es.wikipedia.org/wiki/Base_de_datos)

Es considerado un lenguaje fácil de aprender, ya que en su desarrollo se simplificaron distintas especificaciones, como es el caso de la definición de las variables primitivas, ejemplo que se hace evidente en el uso de [php arrays.](https://es.wikipedia.org/wiki/Php_arrays)

13

El código fuente escrito en PHP es invisible al [navegador web](https://es.wikipedia.org/wiki/Navegador_web) y al cliente, ya que es el servidor el que se encarga de ejecutar el código y enviar su resultado HTML al navegador.

Capacidad de conexión con la mayoría de los motores de base de datos que se utilizan en la actualidad, destaca su conectividad con [MySQL](https://es.wikipedia.org/wiki/MySQL) y [PostgreSQL.](https://es.wikipedia.org/wiki/PostgreSQL)

Capacidad de expandir su potencial utilizando módulos (llamados ext's o extensiones).

Posee una amplia documentación en su sitio web oficial, entre la cual se destaca que todas las funciones del sistema están explicadas y ejemplificadas en un único archivo de ayuda.

Es [libre,](https://es.wikipedia.org/wiki/Software_libre) por lo que se presenta como una alternativa de fácil acceso para todos.

Permite aplicar técnicas de [programación orientada a objetos.](https://es.wikipedia.org/wiki/Programaci%C3%B3n_orientada_a_objetos)

No requiere definición de tipos de variables aunque sus variables se pueden evaluar también por el tipo que estén manejando en tiempo de ejecución.

Tiene manejo de excepciones (desde PHP5).

Si bien PHP no obliga a quien lo usa a seguir una determinada metodología a la hora de programar, aun haciéndolo, el programador puede aplicar en su trabajo cualquier técnica de programación o de desarrollo que le permita escribir código ordenado, estructurado y manejable. Un ejemplo de esto son los desarrollos que en PHP se han hecho del [patrón de diseño](https://es.wikipedia.org/wiki/Patr%C3%B3n_de_dise%C3%B1o) [Modelo Vista Controlador](https://es.wikipedia.org/wiki/Modelo_Vista_Controlador) (MVC), que permiten separar el tratamiento y acceso a los datos, la [lógica de control](https://es.wikipedia.org/wiki/L%C3%B3gica_de_control) y la [interfaz de usuario](https://es.wikipedia.org/wiki/Interfaz_de_usuario) en tres componentes independientes.

14

Debido a su flexibilidad ha tenido una gran acogida como lenguaje base para las aplicaciones WEB de manejo de contenido, y es su uso principal.

MySQL es un [sistema de gestión de bases de datos](https://es.wikipedia.org/wiki/Sistema_de_gesti%C3%B3n_de_bases_de_datos) [relacional](https://es.wikipedia.org/wiki/Modelo_relacional) desarrollado bajo licencia dual [GPL/](https://es.wikipedia.org/wiki/Licencia_p%C3%BAblica_general_de_GNU)[Licencia comercial](https://es.wikipedia.org/wiki/Software_propietario) por [Oracle Corporation](https://es.wikipedia.org/wiki/Oracle_Corporation) y está considerada como la base datos [open source](https://es.wikipedia.org/wiki/Open_source) más popular del mundo[,](https://es.wikipedia.org/wiki/MySQL#cite_note-1) $1^2$  $1^2$  y una de las más populares en general junto a [Oracle](https://es.wikipedia.org/wiki/Oracle_Database) y [Microsoft SQL Server,](https://es.wikipedia.org/wiki/Microsoft_SQL_Server) sobre todo para entornos de [desarrollo web.](https://es.wikipedia.org/wiki/Desarrollo_web)

MySQL fue inicialmente desarrollado por [MySQL AB](https://es.wikipedia.org/wiki/MySQL_AB) (empresa fundada por [David](https://es.wikipedia.org/w/index.php?title=David_Axmark&action=edit&redlink=1)  [Axmark,](https://es.wikipedia.org/w/index.php?title=David_Axmark&action=edit&redlink=1) [Allan Larsson](https://es.wikipedia.org/w/index.php?title=Allan_Larsson&action=edit&redlink=1) y [Michael Widenius\)](https://es.wikipedia.org/wiki/Michael_Widenius). MySQL A.B. fue adquirida por [Sun](https://es.wikipedia.org/wiki/Sun_Microsystems)  [Microsystems](https://es.wikipedia.org/wiki/Sun_Microsystems) en 2008, y ésta a su vez fue comprada por [Oracle Corporation](https://es.wikipedia.org/wiki/Oracle_Corporation) en 2010, la cual ya era dueña desde 2005 de [Innobase Oy,](https://es.wikipedia.org/w/index.php?title=Innobase_Oy&action=edit&redlink=1) empresa [finlandesa](https://es.wikipedia.org/wiki/Finlandia) desarrolladora del motor [InnoDB](https://es.wikipedia.org/wiki/InnoDB) para MySQL.

### **Características**

- Amplio subconjunto del lenguaje [SQL.](https://es.wikipedia.org/wiki/SQL) Algunas extensiones son incluidas igualmente.
- Disponibilidad en gran cantidad de plataformas y sistemas.
- Posibilidad de selección de [mecanismos de almacenamiento](https://es.wikipedia.org/wiki/Mecanismos_de_almacenamiento_(MySQL)) que ofrecen diferentes velocidades de operación, soporte físico, capacidad, distribución geográfica, transacciones...
- Transacciones y [claves foráneas.](https://es.wikipedia.org/wiki/Clave_for%C3%A1nea)
- Conectividad segura.
- [Replicación.](https://es.wikipedia.org/wiki/Replicaci%C3%B3n_(Inform%C3%A1tica))
- Búsqueda e [indexación](https://es.wikipedia.org/w/index.php?title=Indexar&action=edit&redlink=1) de campos de texto.

MySQL es un sistema de administración de bases de datos. Una base de datos es una colección estructurada de tablas que contienen datos. Esta puede ser desde una simple lista de compras a una galería de pinturas o el vasto volumen de información en una red corporativa. Para agregar, acceder a y procesar datos guardados en un computador, usted necesita un administrador como MySQL Server. Dado que los computadores son muy buenos manejando grandes cantidades de información, los administradores de bases de datos juegan un papel central en computación, como aplicaciones independientes o como parte de otras aplicaciones

**Plataforma e-learning** campus virtual o Learning Management System (LMS) es un espacio virtual de aprendizaje orientado a facilitar la experiencia de capacitación a distancia, tanto para empresas como para instituciones educativas.

#### **Características**

Esta modalidad formativa a distancia a través de Internet o semipresencial (una parte de los procesos formativos se realizan de manera presencial), ha contribuido a que la formación llegue a un mayor número de personas. Entre las características más destacadas del e-Learning están:

- **Desaparecen las barreras espacio-temporales.** Los estudiantes pueden realizar un curso en su casa o lugar de trabajo, estando accesibles los contenidos cualquier día a cualquier hora. Pudiendo de esta forma optimizar al máximo el tiempo dedicado a la formación.
- **Formación flexible**. La diversidad de métodos y recursos empleados, facilita el que nos podamos adaptar a las características y necesidades de los estudiantes.
- **El alumno es el centro** de los procesos de enseñanza-aprendizaje y participa de manera activa en la construcción de sus conocimientos, teniendo capacidad para decidir el itinerario formativo más acorde con sus intereses.
- **El profesor**, pasa de ser un mero transmisor de contenidos a un tutor que orienta, guía, ayuda y facilita los procesos formativos.
- **Contenidos actualizados.** Las novedades y recursos relacionados con el tema de estudio se pueden introducir de manera rápida en los contenidos, de forma que las enseñanzas estén totalmente actualizadas.
- **Comunicación constante** entre los participantes, gracias a las herramientas que incorporan las plataformas e-Learning (foros, chat, correo-e, etc.).

### <span id="page-19-0"></span>**CAPITULO III: Aplicación**

En este capítulo se describe la solución a la problemática presentada, a si mismo la metodología de desarrollo sobre la cual se realizan ciertas actividades que contribuyen en el desarrollo de este proyecto, así como también el tiempo planteado para este siguiendo un cronograma de actividades en las fechas establecidas y finalmente las conclusiones donde se explica cómo se cumplieron los objetivos y las referencias de donde se tomó información necesaria.

#### <span id="page-20-0"></span>**Solución del problema**

Después de la investigación realizada sobre las plataformas e-learning se pudo hacer una comparativa para identificar las características de cada una de ellas para efectuar la selección de la más apta para el problema presentado dentro de la empresa V & V como resultado la plataforma Moodle fue la seleccionada de acuerdo a sus características e identificándose con los procesos que se llevan a cabo dentro de la empresa permiten una fácil adaptación e implementación ahora la persona asignada va a poder subir los cursos los cuales estén disponibles en línea con la estructura adecuada donde se pueda hacer una capacitación clara y de éxito para el usuario, el cual tomará su curso cuando lo desee con mayor comodidad desde el lugar querido así mismo estarán en contacto algunas otras personas asignadas para esto se realizan distintos perfiles de usuarios para una mejor administración así es como se le da la solución a esta problemática y se cumple con el objetivo planteado al inicio del proyecto el cual era Integrar una plataforma virtual en el proceso enseñanza-aprendizaje.

#### <span id="page-20-1"></span>**Instrumentos empleados**

Para el desarrollo de este proyecto se utilizó la metodología de desarrollo ágil srum acorde al tamaño y tipo de proyecto esta metodología es buena opción ya que durante la ejecución del proyecto se generan distintos documentos con los cuales podemos identificar a que tarea le debemos dar mayor prioridad al generar una lista de tareas ordenada otra de las características importantes de scrum son las reuniones diarias que se realizan con el cliente y las demás personas involucradas con el proyecto para conocer el avance que se ha obtenido y generar un lista de la próxima tarea a entregar, los documentos son llamados product backlog, sprint blacklog, sprint plannig. Con esto aseguramos de obtener menor probabilidad que se den sorpresas o desarrollos inesperados por la comunicación constante que se tiene con el cliente y observar poco a poco que se está desarrollando.

### <span id="page-21-0"></span>**Aplicación de la metodología**

De acuerdo a la metodología scrum se realizó un seguimiento para el desarrollo acorde a las etapas al inicio se generó el product backlog con el objetivo de obtener los requerimientos necesarios para la implementación de una plataforma e-learning.como se observa en las siguientes tablas.

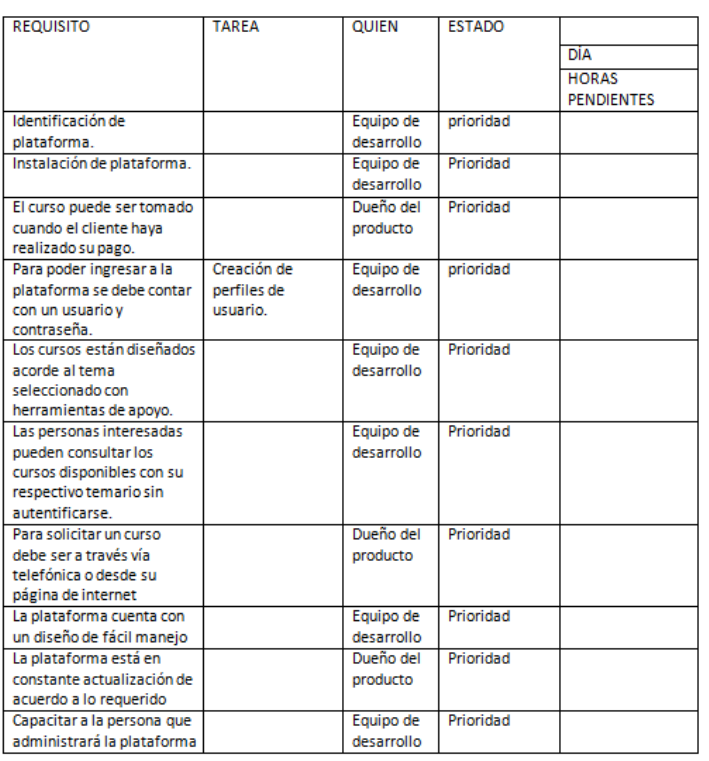

#### <span id="page-21-1"></span> **Ilustración 1 Product Backlog**

Siguiendo la metodología el documento generado fue una lista ordenada por prioridad para identificar la prioridad con que se deberían ir realizando estas actividades el documento es llamado sprint backlog. La cual se puede observar en la siguiente tabla.

#### <span id="page-22-0"></span>**Ilustración 2 Sprint Backlog**

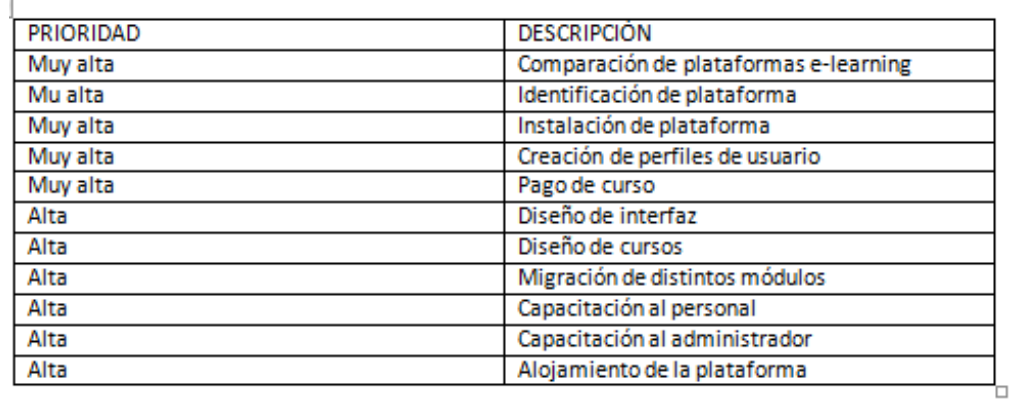

Lista de tareas del sistema ordenadas por prioridad (Sprint backlog)

Otros puntos importantes se encuentran documentados entre ellos la comparativa de las plataformas e-learning así como también la planificación de la migración de distintos módulos con los que se contará en la plataforma.

## <span id="page-23-0"></span>**Programación de desarrollo del proyecto**

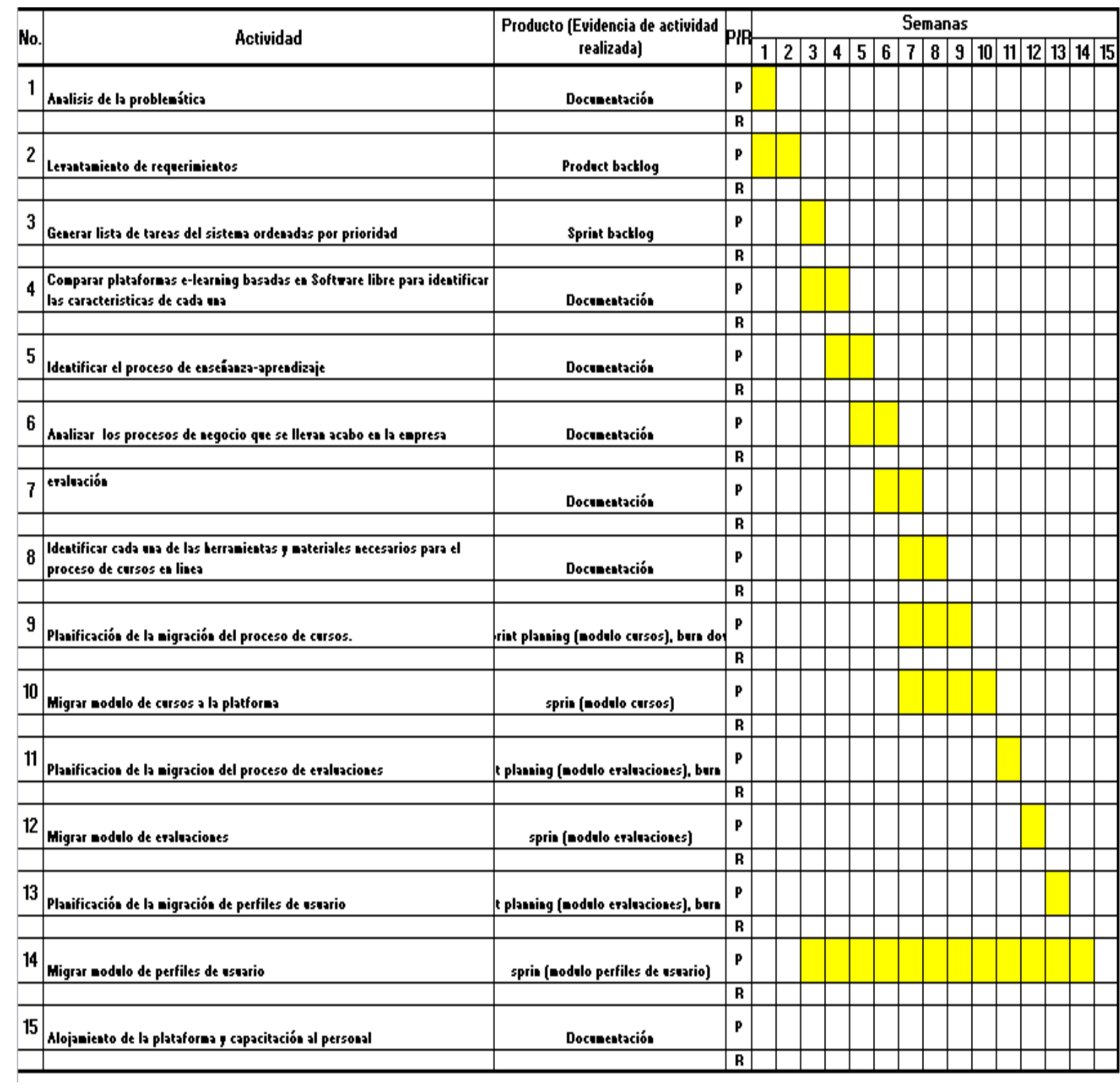

## <span id="page-24-0"></span>**Resultados**

Con la aplicación de las tecnologías de la información dentro de la empresa Ventura & Ventura S.A de C.V se ha obtenido un resultado de éxito ya que se evitará la perdida de futuros clientes al solicitar los servicios de capacitación en línea con los cuales ya se puedan contar al aplicar esta actualización la empresa obtendrá mayores beneficios entre ellos las ganancias económicas y en el caso de los clientes la disponibilidad al tomar su curso, a continuación se observa como está conformada esta plataforma.

La siguiente pantalla muestra los detalles de los cursos disponibles en línea la cual podrá observar sin haberse autentificado.

<span id="page-24-1"></span>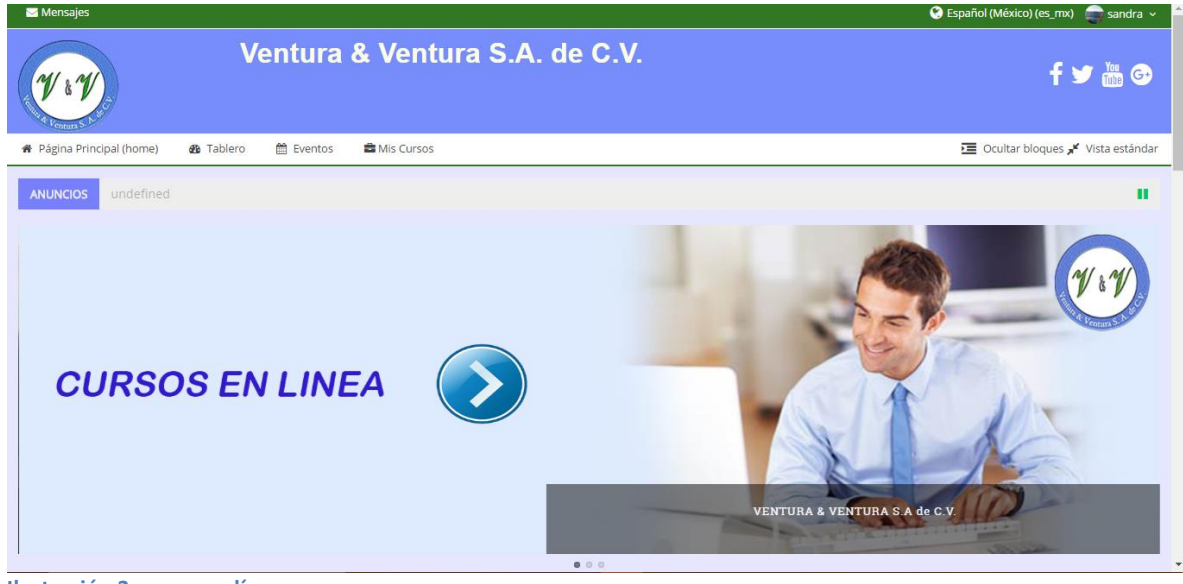

**Ilustración 3 cursos en línea**

A continuación se muestra parte de la página principal donde al dar clic se va a poder enlazar a los cursos presenciales que ofrece la empresa.

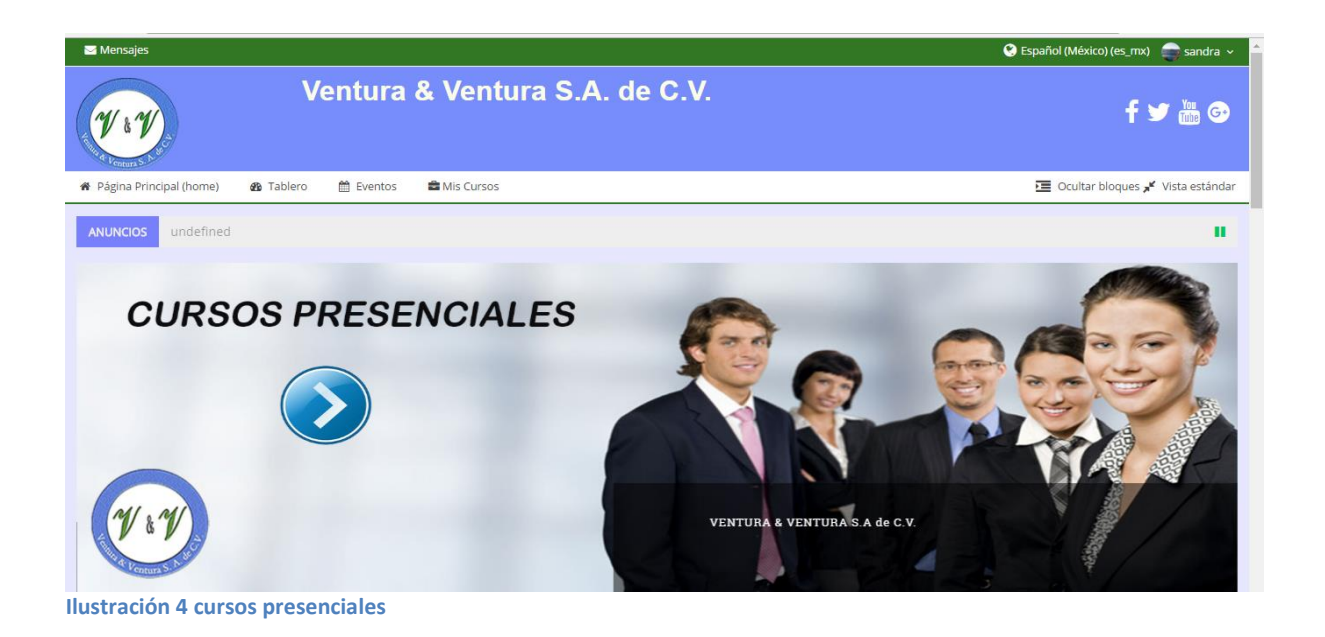

<span id="page-25-0"></span>Esta pantalla continua siendo parte de la página principal que observará al ingresar.

<span id="page-25-1"></span>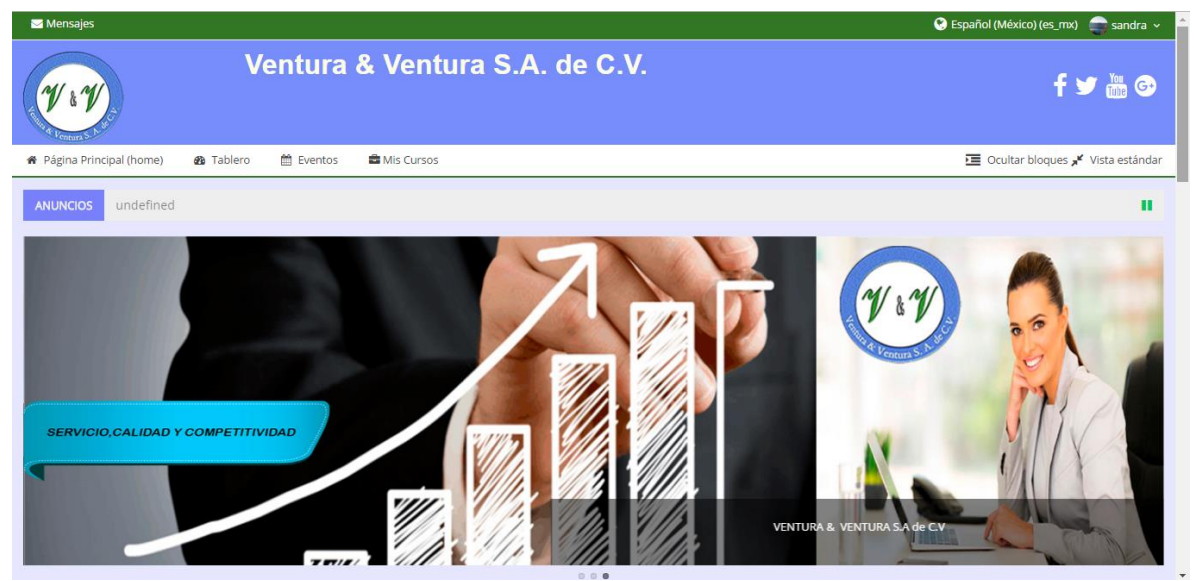

**Ilustración 5 Slider\_Portada**

A continuación se muestra un video referente a los cursos y al igual que un catálogo de cursos disponibles en ese momento.

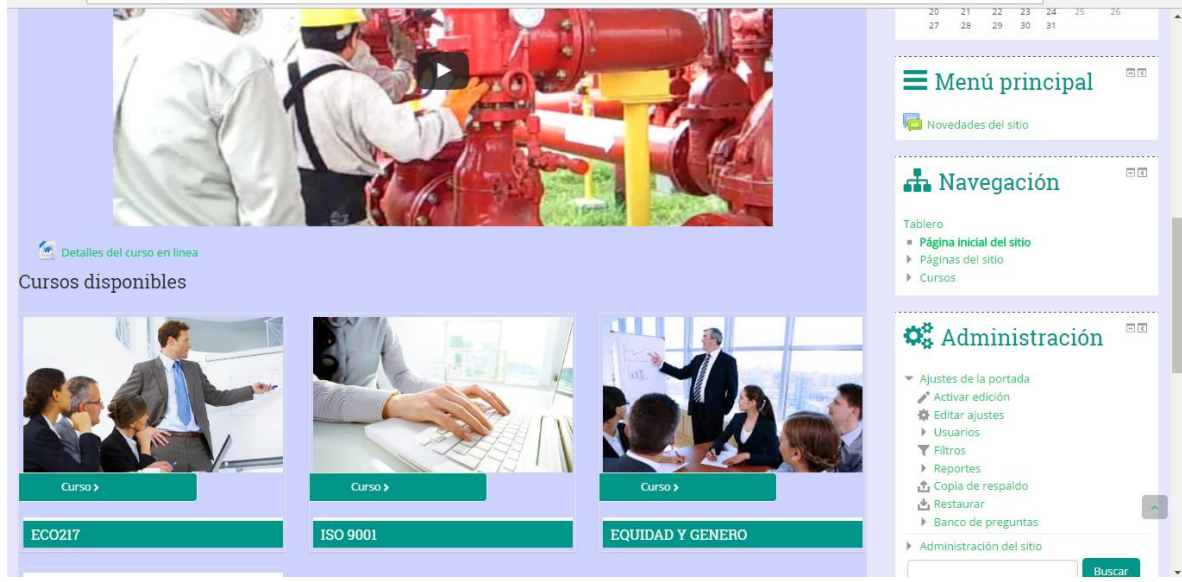

**Ilustración 6 Video Portada**

<span id="page-26-0"></span>En la siguiente pantalla debe ingresar su usuario y contraseña para poder tomar un curso o dependiendo el tipo de usuario asignado serán los privilegios que tendrá dentro de la plataforma

<span id="page-26-1"></span>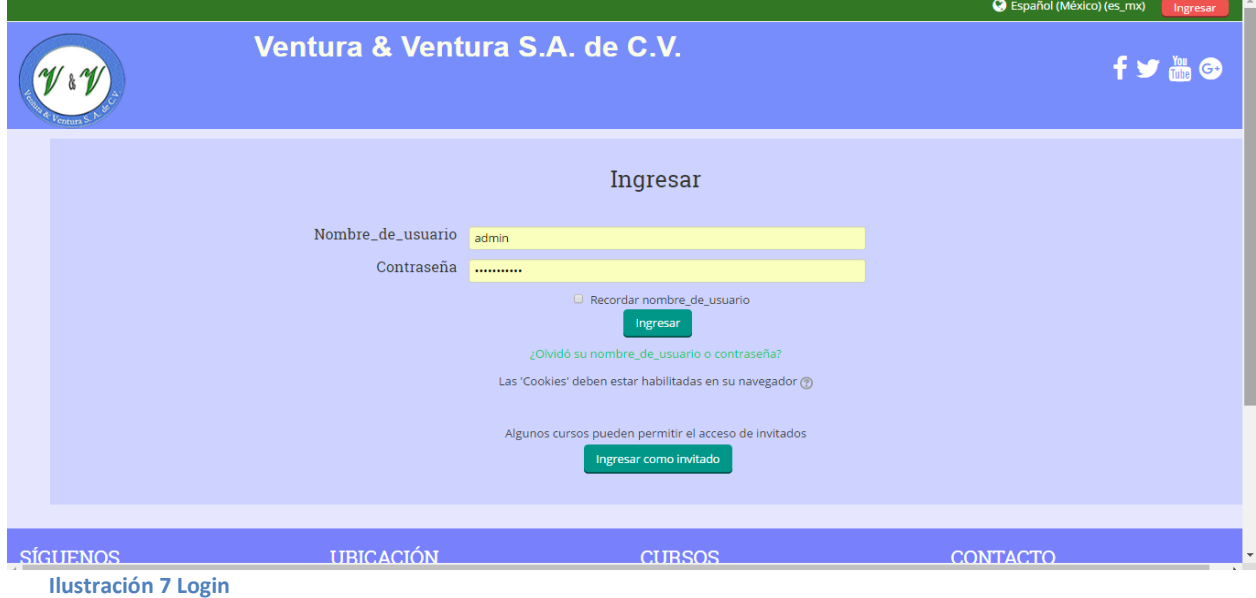

Al ingresar se observaran los cursos disponibles, detalles del mismo, estructura del curso (temario, actividades, y/o recursos) .Como se observa a continuación

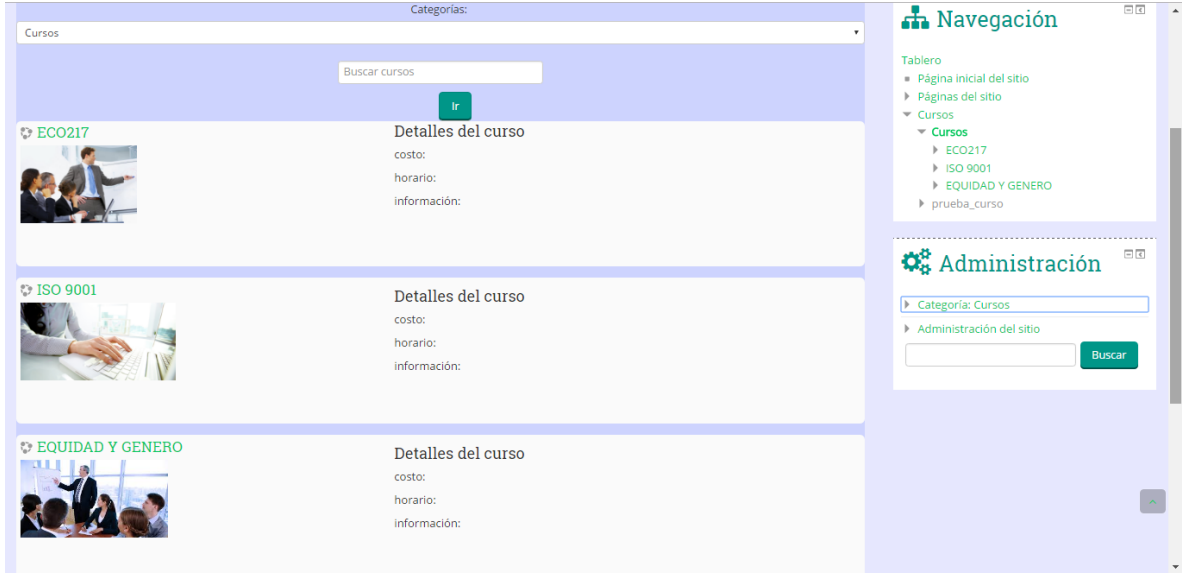

<span id="page-27-0"></span>**Ilustración 8 Detalles del curso**

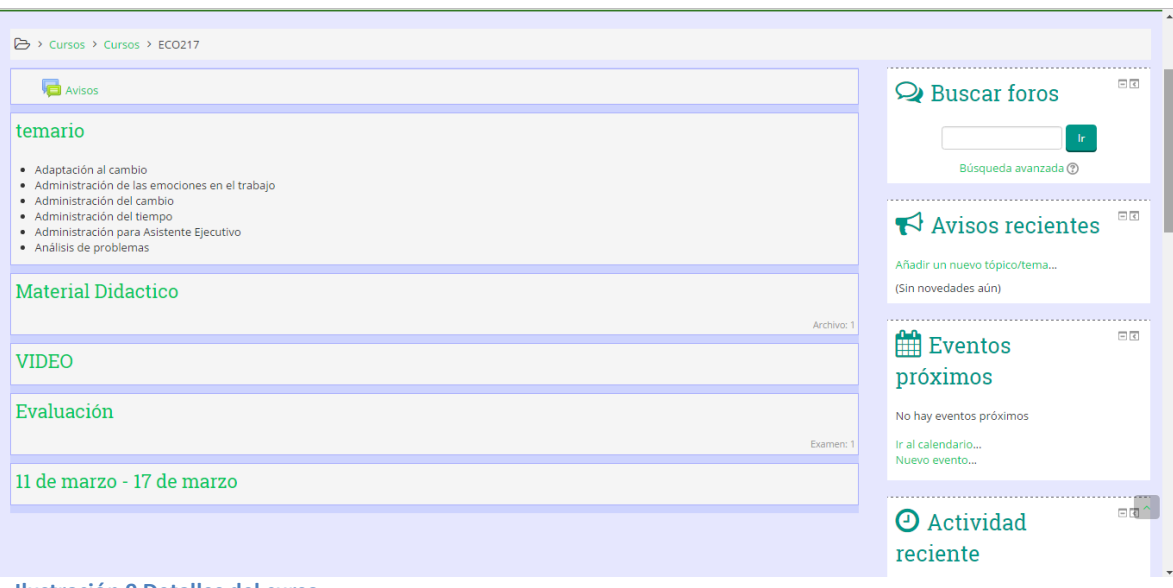

**Ilustración 9 Detalles del curso**

## <span id="page-28-0"></span>**Conclusión**

A lo largo de la presente investigación se logró identificar una solución para resolver la problemática presentada en la empresa Ventura & Ventura S.A de C.V Se ha observado que hoy en día la tecnología está en constante cambia y gracias a este avance podemos adaptarnos para obtener mayores beneficios es así como se realiza la adaptación de los procesos de V & V S.A de C.V a las tecnologías de información. Siguiendo la metodología de desarrollo se generaron los documentos y otros artefactos como evidencia del avance que se obtenía en tiempo y forma del proyecto cumpliendo así con los objetivos planteados al inicio.

## <span id="page-29-0"></span>**Referencias**

#### **Bibliografía**

*MoodleDocs*. (s.f.). Obtenido de Docs.moodle.org

- *Rosenberg, Marc J. titulada "E-Learning Strategies for Delivering Knowledge in the DigtalAge" (2001)*
- *[Diseño ágil con TDD](http://www.dirigidoportests.com/el-libro) –* Carlos Blé Jurado, Juan Gutiérrez Plaza, Fran Reyes Perdomo y Gregorio Mena*. Libro gratuito sobre Test Driven Development como manera de hacer diseño técnico ágil.*